#### public class Puzzle4 {

public static void main(String[] args) { System.out.print("iexplore:"); http://www.google.com; System.out.println(":maximize");

# A Thought Experiment - Given the following program what graph(s) could we produce?

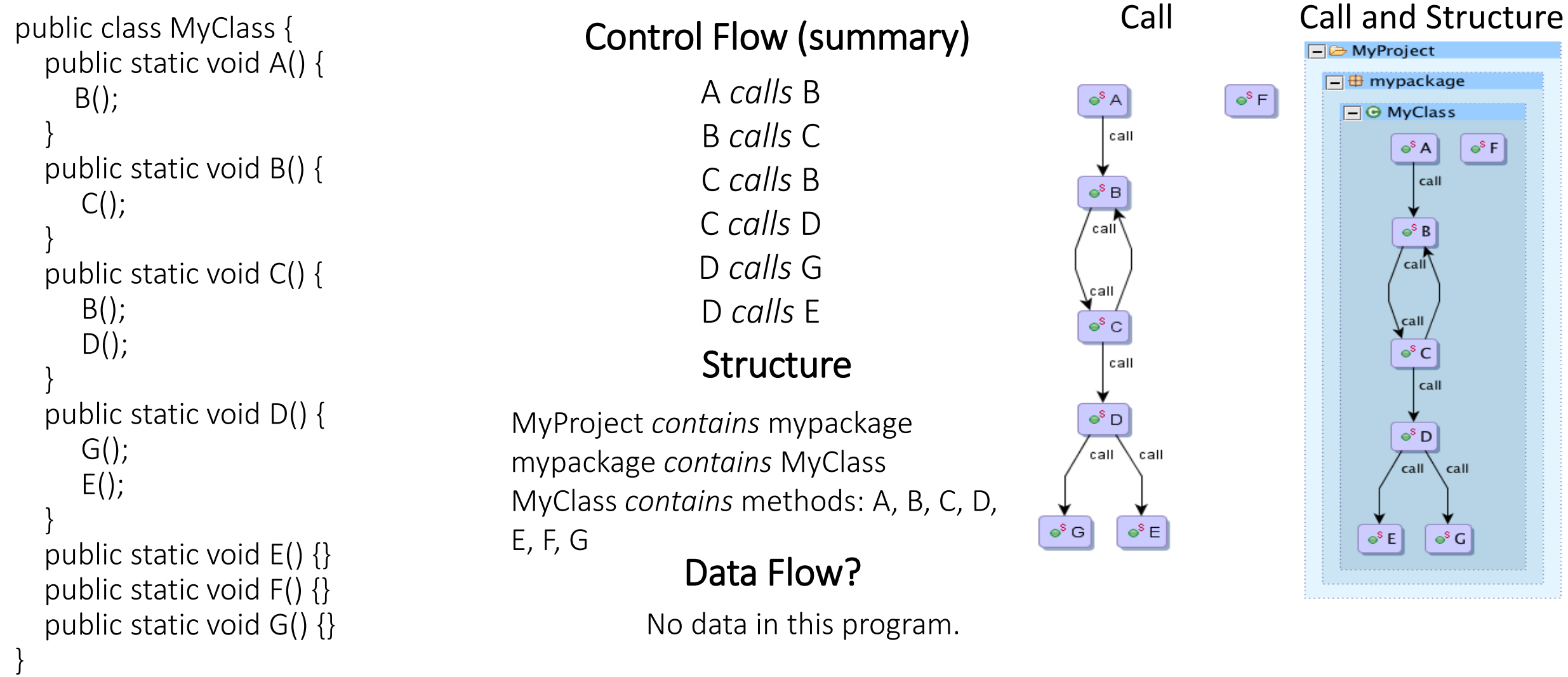

## Basic Queries

- Map the Workspace project "*MyProject*"
- Execute the following queries on the Atlas Shell (We will discuss what they mean later)

*var containsEdges = universe.edgesTaggedWithAny(XCSG.Contains) var app = containsEdges.forward(universe.project("MyProject")) var appMethods = app.nodesTaggedWithAny(XCSG.Method) var initializers = app.methods("<init>").union(app.methods("<clinit>")) var constructors = app.nodesTaggedWithAny(XCSG.Constructor) var callEdges = universe.edgesTaggedWithAny(XCSG.Call) var q = (appMethods.difference(initializers.union(constructors))).induce(callEdges) show(q)*

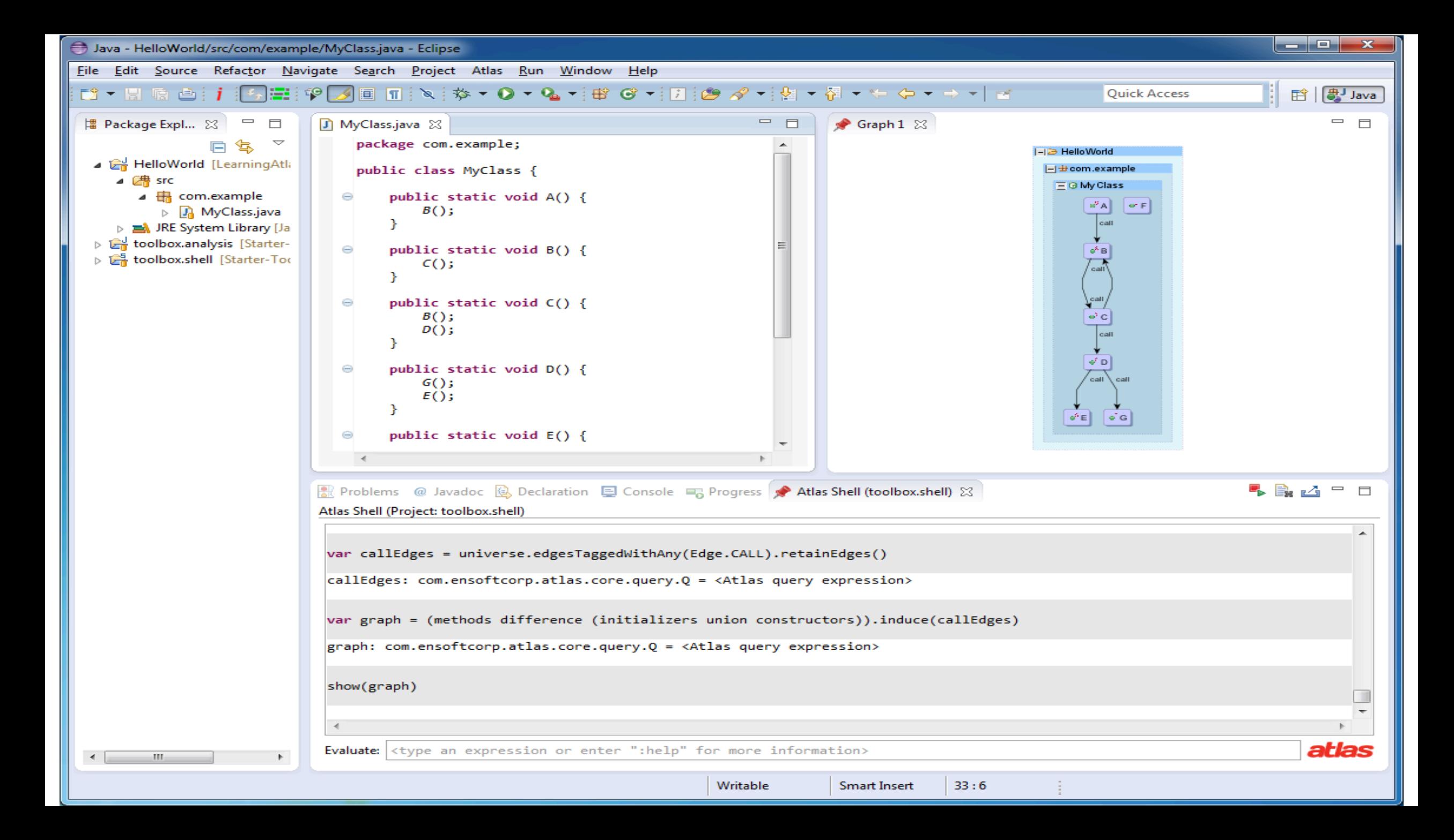

## Basic Queries

*var A = app.methods("A") var B = app.methods("B") var C = app.methods("C") var D = app.methods("D") var E = app.methods("E") var F = app.methods("F") var G = app.methods("G")*

…alternatively…

*var A = selected var B = selected* Note: In the following examples you will need to pass the result to the "show" method on the Atlas Shell to view the results.

Example: show(q.forward(D))

# Forward Traversals

#### q.forward(origin)

Selects the graph reachable from the given nodes using the forward transitive traversal. Includes the origin in the resulting graph query.  $q.$  forward(D) outputs the graph  $D\rightarrow E$  and  $D\rightarrow G$ . q.forward(C) outputs the graph C→B→C, C→D→E and C→D→G.

### q.forwardStep(origin)

Selects the graph reachable from the given nodes along forward paths of length one. Includes the origin in the resulting graph query.  $q.$  forwardStep(D) outputs the graph  $D\rightarrow E$  and  $D\rightarrow G$ .  $q.$  forwardStep(C) outputs the graph  $C \rightarrow B$  and  $C \rightarrow D$ . only F. *q.forwardStep(F)* outputs the graph

#### q.successors(origin)

Selects the immediate successors reachable from the given nodes Does not include the origin unless it succeeds itself. The result does not includes edges. *q.successors(C)* outputs: *q.successors(F)* outputs:  $\{D, B\}$ Empty graph

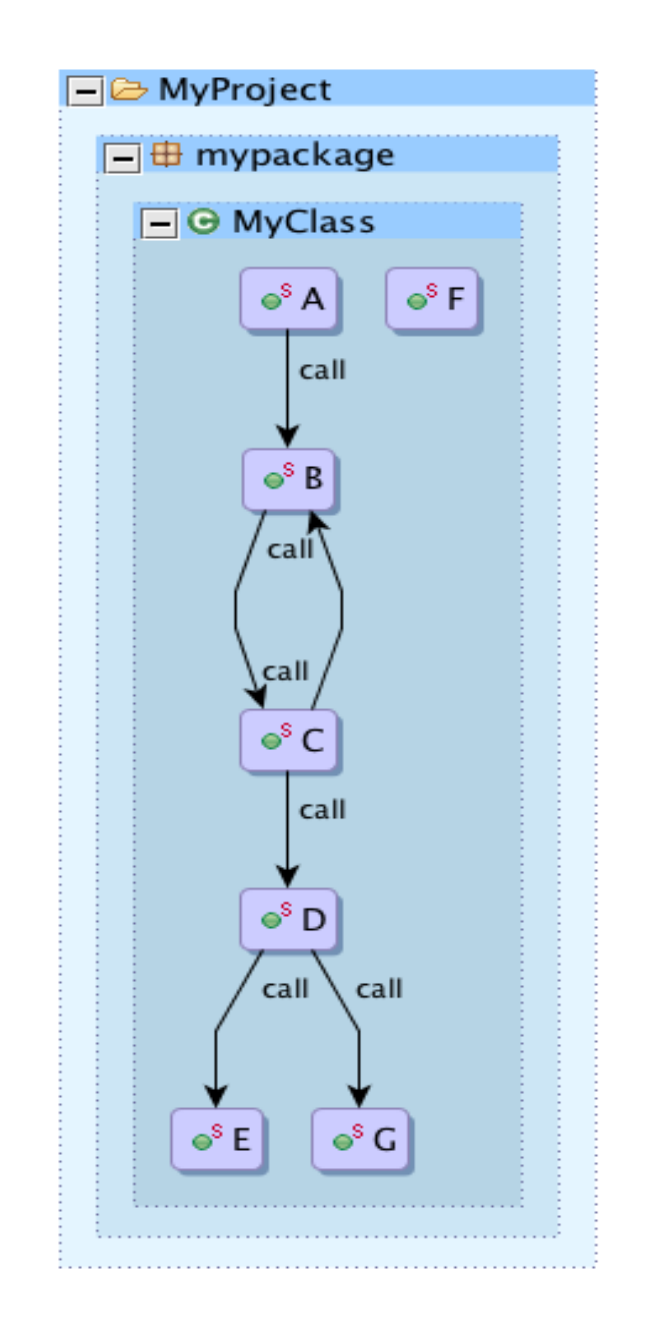

# Reverse Traversals

#### q.reverse(origin)

Selects the graph reachable from the given nodes using the reverse transitive traversal. Includes the origin in the resulting graph query. *g.reverse(D)* outputs the graph  $D$  $C$  $B$  $A$  and  $D$  $C$  $B$  $C$ . *g.reverse(C)* outputs the graph  $C$  $\leftarrow$ B $\leftarrow$ A and  $C$  $\leftarrow$ B $\leftarrow$ C.

#### q.reverseStep(origin)

Selects the graph reachable from the given nodes along reverse paths of length one. Includes the origin in the resulting graph query. *g.reverseStep(D)* outputs the graph  $D$   $\leftarrow$  C. *g.reverseStep(C)* outputs the graph  $C \leftarrow B$ .

#### q.predecessors(origin)

Selects the immediate predecessors reachable from the given nodes. Does not include the origin unless it precedes itself. The result does not include edge.

*q.predecessors(C)* outputs: {B} *q.predecessors(F)* output: Empty graph.

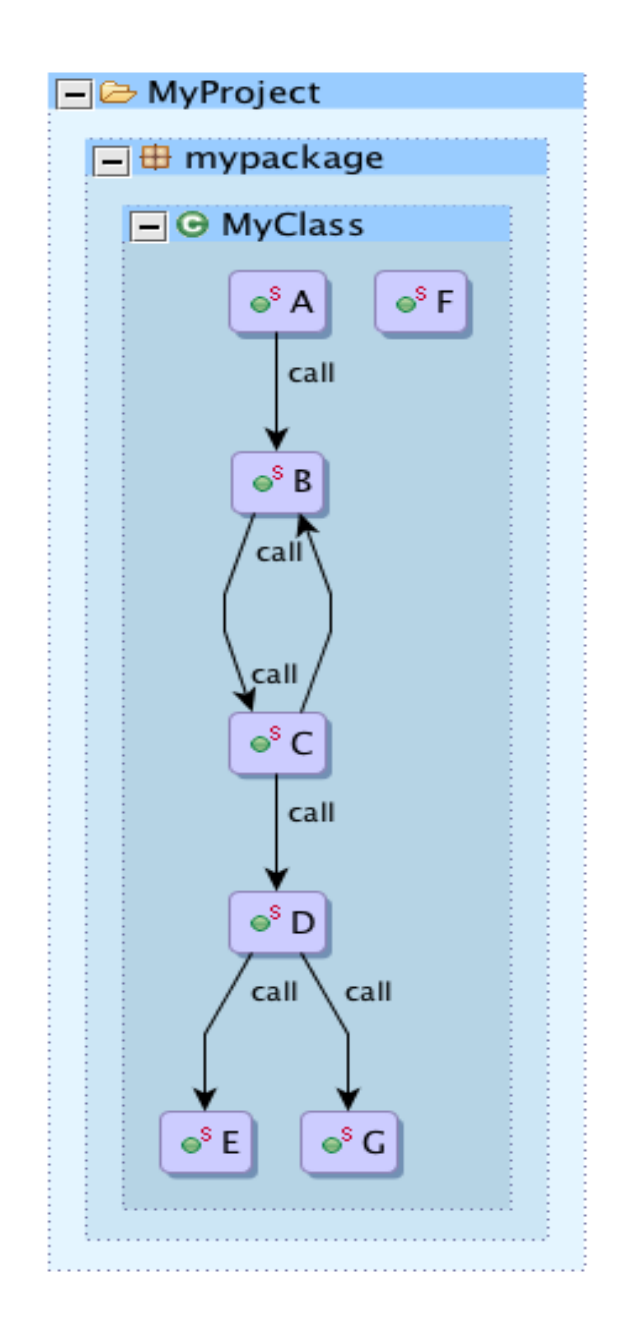

# Set Operations (1)

q.union(q2...)

Yields the union of nodes and edges of *this* graph and the *other* graphs.

*B.union(C)* outputs a graph with nodes B and C. *A.union(B, C)* outputs a graph with nodes A, B, and C. *q.union(C)* outputs the entire graph.

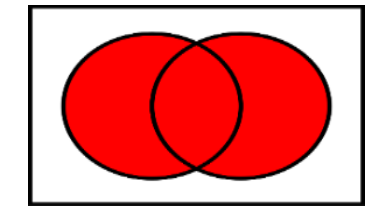

#### q.intersection(q2...)

Yields the intersection of nodes and edges of *this* graph and the *other*  graphs.

*A.intersection(B)* outputs an empty graph.

*q.intersection(C)* outputs a graph with only the node C.

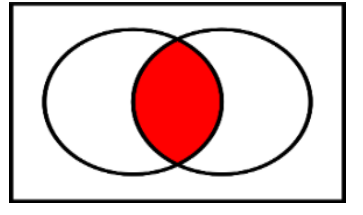

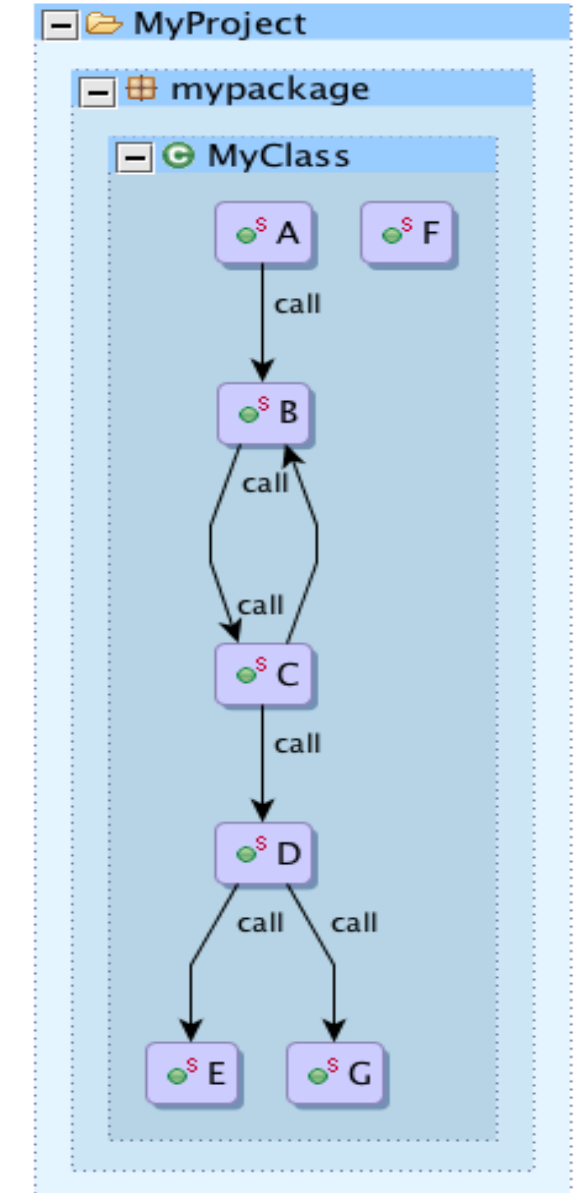

# Set Operations (2)

### q.difference(q2...)

Selects *q*, excluding nodes and edges in q2. Removing an edge necessarily removes the nodes it connects. Removing a node remove the connecting edge as well.

*B.difference(C)* outputs a graph with only the node B. *B.difference(A, B)* outputs an empty graph.

*q.difference(C)* outputs the shown graph without the node C and any edges entering or leaving node C.

### q.differenceEdges(q2...)

Selects q, excluding the edges from q2.

*q.differenceEdges(q)* outputs only the nodes A,B,C,D,E,F,G.

*q.differenceEdges(q.forwardStep(B))* outputs the graph  $A\rightarrow B$ ,  $C\rightarrow B$ ,  $C\rightarrow D$ ,

 $D\rightarrow E$ ,  $D\rightarrow G$ , and F (the edge  $B\rightarrow C$  is removed from the original graph).

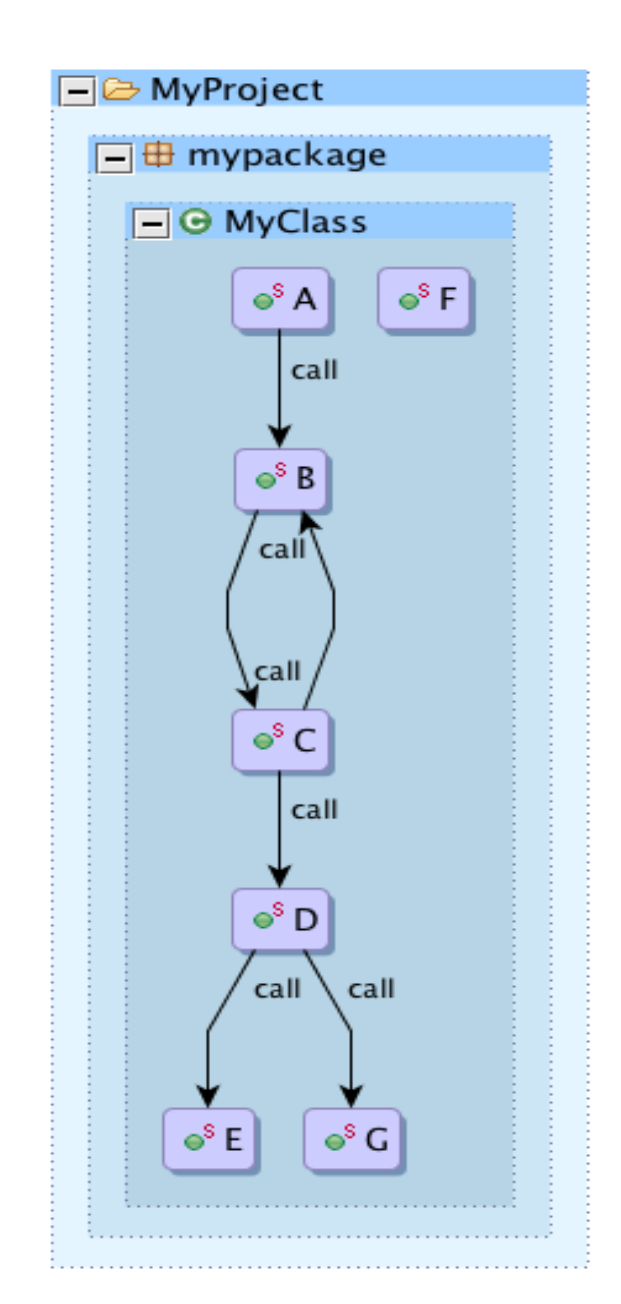

## Between Traversals

#### q.between(fromX, toY)

Selects the subgraph containing all paths starting from a set X to a set Y. *q.between(C, A)* outputs Empty graph. *q.between(C, E)* outputs the graph  $C \rightarrow D \rightarrow E$ ,  $C \rightarrow B \rightarrow C$ .

### q.betweenStep(fromX, toY)

Selects the subgraph containing all paths of length one starting from a set X to a set Y.

*q.betweenStep(C, D)* outputs the graph  $C\rightarrow D$ . *q.betweenStep(D, C)* outputs Empty graph. *q.betweenStep(C, E)* outputs Empty graph.

Note: A possible implementation of betweenStep could be: *q.forwardStep(fromX).intersection(q.reverseStep(toY))*

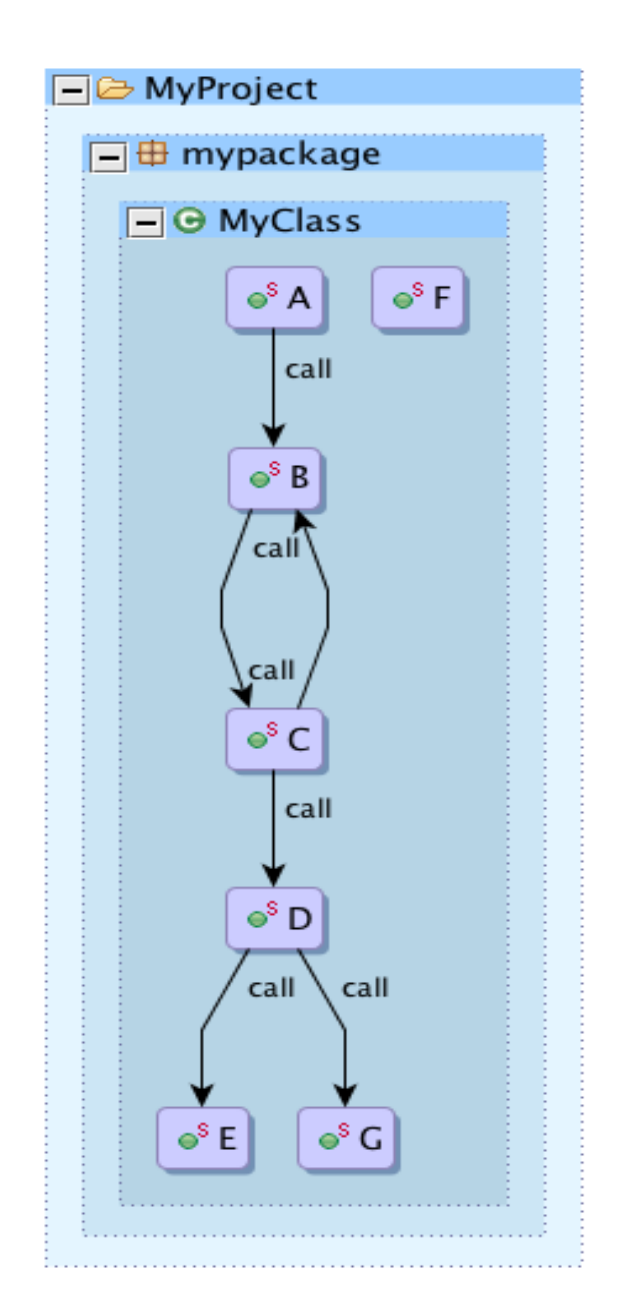

# Graph Operations (1)

### q.leaves()

Selects the nodes from the given graph with no successors. *q.leaves()* outputs {E, F, G}.

### q.roots()

Selects the nodes from the given graph with no predecessors. *q.roots()* outputs {A, F}.

#### q.retainNodes()

Selects all nodes from the graph, ignoring edges. *q.retainNodes()* outputs {A,B,C,D,E,F,G}.

### q.retainEdges()

Retain only edges and nodes connected to edges. *q.retainEdges()* outputs the shown graph without F

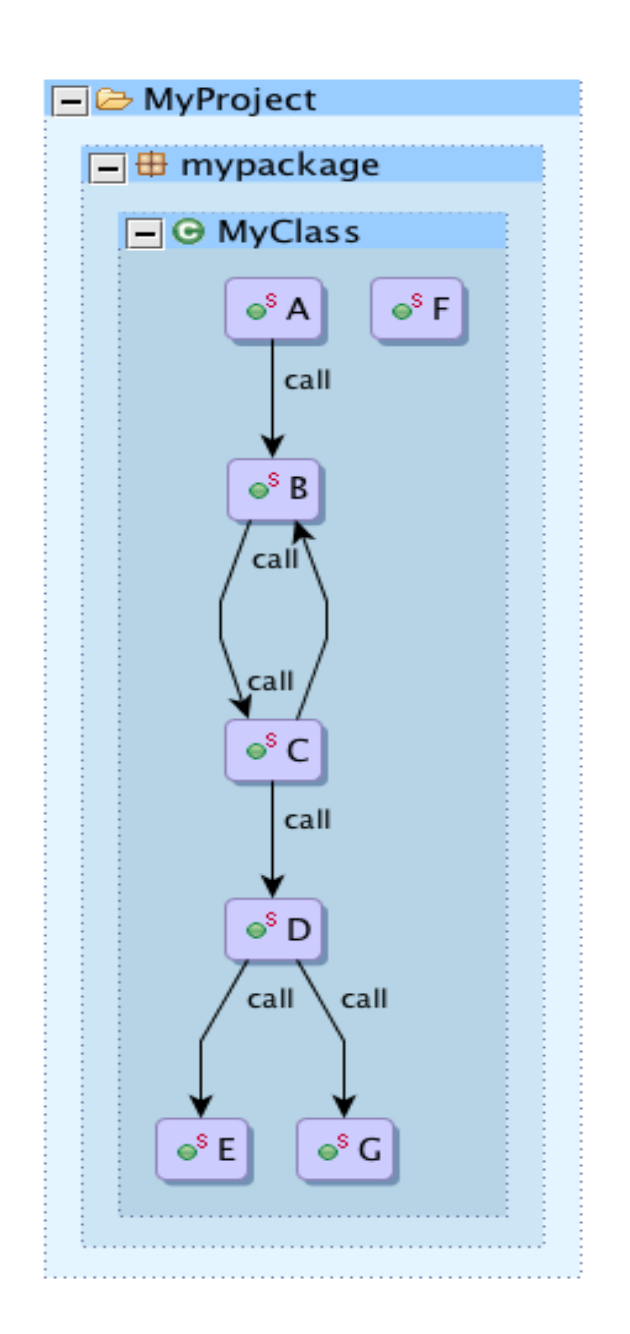

# Graph Operations (2)

### q2.induce(q)

Adds edges from the given graph query *q2* to *q*. *var q2 = B.union(C) q2.induce(q) outputs* the graph  $B \rightarrow C \rightarrow B$ .

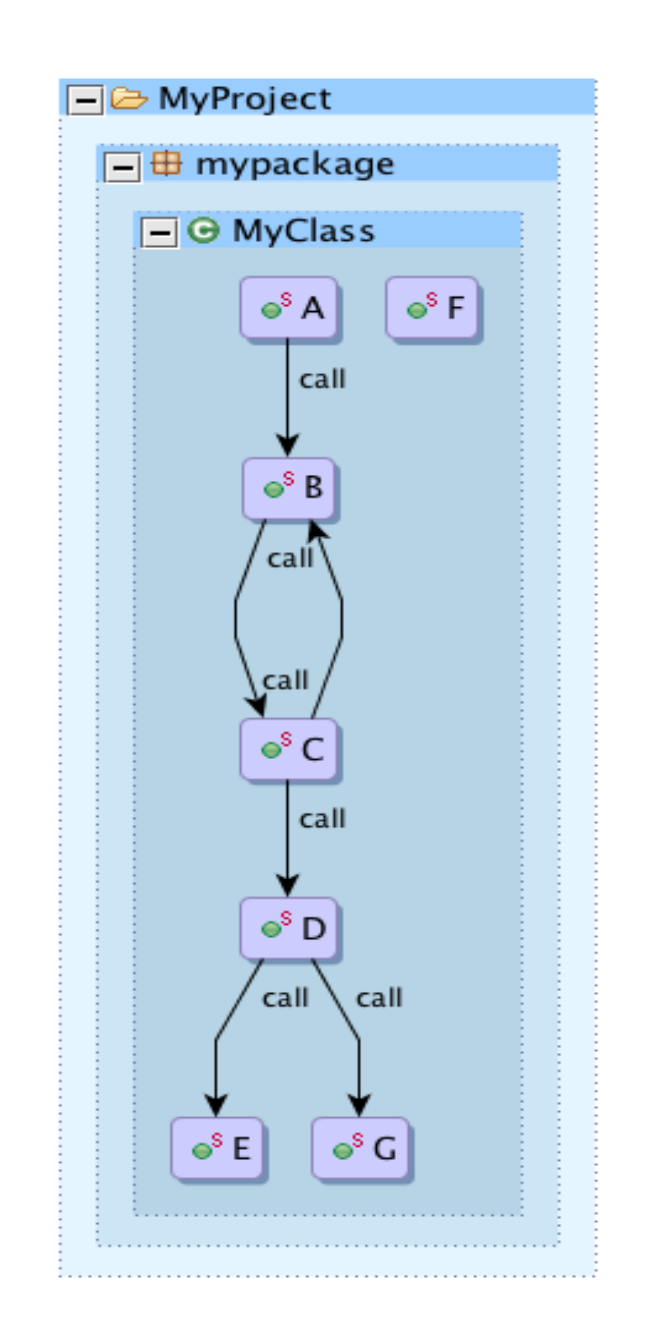

## Graph Elements

- In Atlas a *Q* (query) object can be thought of as a recipe to a *constraint satisfaction problem* (CSP). Building and chaining together *Q*'s costs you almost nothing, but when you ask to see what is in the *Q* (by showing or evaluating the *Q*) Atlas must evaluate the query and execute the graph traversals.
- The evaluated result is a *Graph*. A *Graph* is a set of *GraphElement* objects. In Atlas both a *Node* and an *Edge* are *GraphElement* objects.

*Graph graph = q.eval();*

*AtlasSet<Node> graphNodes = graph.nodes();*

*AtlasSet<Edge> graphEdges = graph.edges();*

## GraphElement Attributes

- A *GraphElement* (Node/Edge) can have attributes
- An attribute is a key that corresponds to a value in the *GraphElement* attribute map.
	- An attribute that is common to almost all nodes and edges is *XCSG.name*.

```
for(Node graphNode : graphNodes){
 String name = (String) graphNode.attr().get(XCSG.name);
}
```
• Another common attribute is the source correspondence that stores the file and character offset of the source code corresponding to the node or edge. Double clicking on a node or edge takes us to the corresponding source code!

# Selecting GraphElements on Attributes

- Attributes can be used to select *GraphElement*s (nodes/edges) out of a graph.
	- For example from the graph we can select all method nodes with the attribute key XCSG.name that have the value "main".

*Q mainMethods = q.selectNode(XCSG.name, "main");*

• We could also select all array's with 3 dimensions.

*Q 3DimArrays = q.selectNode(XCSG.arrayDimension, 3);*

# Tags: A Special Kind of Attribute

- A Tag is an attribute whose value is TRUE (T)
- The presence of a tag denotes that a *Node* or *Edge* is a member of a set.
	- For example, all method nodes are tagged with *XCSG.Method*.
- Atlas provides several default tags such as *XCSG.Method* that should be used to make code cleaner (and safer from possible schema changes in the future!).

# Selecting GraphElements by Tags (1)

### q.nodesTaggedWithAny(...)

Selects the nodes tagged with at least one of the given tags. *q.nodesTaggedWithAny(XCSG.Method)* outputs: {A,B,C,D,E,F,G}. *q.nodesTaggedWithAny(XCSG.Class)* outputs: empty graph. *q.nodesTaggedWithAny(XCSG.Method, XCSG.Class)* outputs: {A,B,C,D,E,F,G}.

### q.nodesTaggedWithAll(...)

Selects the nodes tagged with all of the given tags. *q.nodesTaggedWithAll(XCSG.Method)* outputs: {A,B,C,D,E,F,G}. *q.nodesTaggedWithAll(XCSG.Class)* outputs: empty graph. *q.nodesTaggedWithAll(XCSG.Method, XCSG.Class)* outputs: empty graph.

NOTE: The output contains only the nodes.

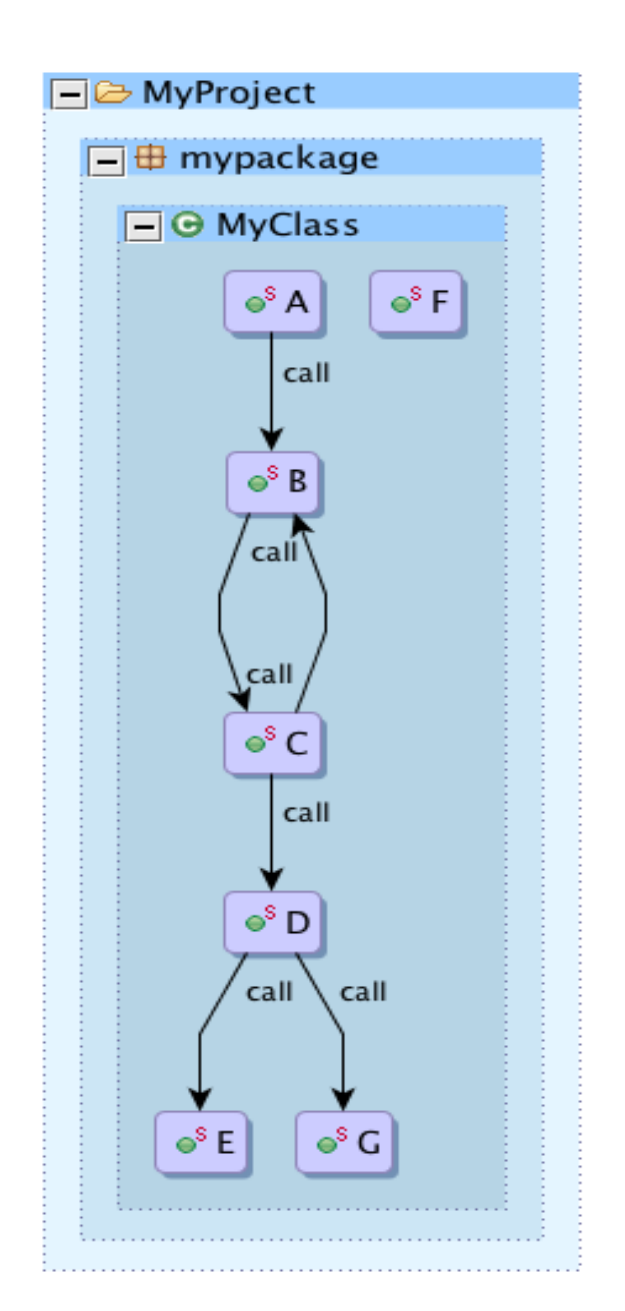

# Selecting GraphElements by Tags (2)

### q.edgesTaggedWithAny(...)

Selects edges tagged with at least one of tags. Includes all nodes. *q.edgesTaggedWithAny(XCSG.Call)* outputs: the shown graph.

### q.edgesTaggedWithAll(...)

Selects edges tagged with all of the given tags. Includes all nodes. q.edgesTaggedWithAll(XCSG.Call) outputs: the shown q.

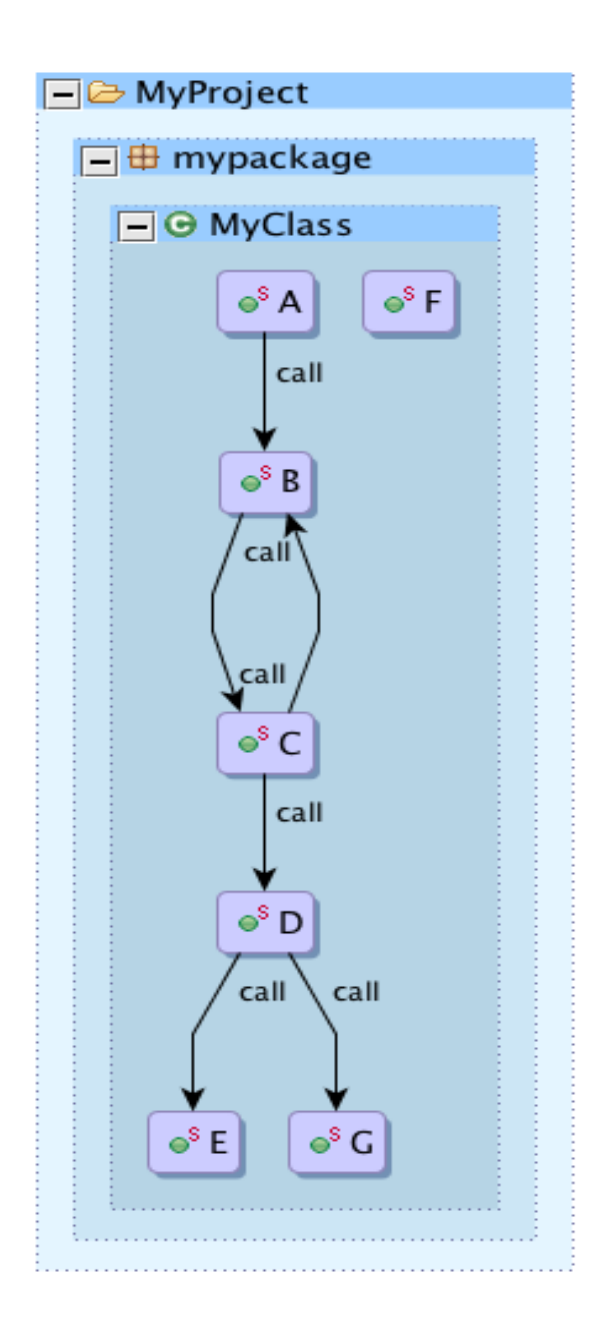

# Chaining Queries (1)

- We can chain queries to form more complex queries
- Q objects may contain multiple nodes and edges (so an origin can include multiple starting points).
- A second look at the queries we started the example with:
- 1. First create a subgraph (called containsEdges) of the universe that only contains nodes and edges connected by a *contains* relationship. The Atlas map is heterogeneous, meaning there are many edge and node types. Here we are specifying that we want edges that represent a *contains* relationship from a parent node to a child node.

*var containsEdges = universe.edgesTaggedWithAny(XCSG.Contains)*

# Chaining Queries (2)

2. We then define yet another subgraph (called *app*) which contains nodes and edges declared under the MyProject project.

*var app = containsEdges.forward(universe.project(*"*MyProject"))*

3. From the app subgraph we select all nodes that are methods.

*var appMethods = app.nodesTaggedWithAny(XCSG.Method)*

4. From the subgraph *app* we select all method nodes named "<init>" (instance initializer methods) or "<clinit>" (static initializer methods). We are using a query method called methods(String methodName) that selects methods that have a name that matches the given string. We will explore more query methods later.

*var initializers = app.methods("<init>").union(app.methods("<clinit>"))*

# Chaining Queries (3)

5. From the app subgraph we select all nodes that are constructors.

*var constructors = app.nodesTaggedWithAny(XCSG.Constructor)*

6. From the universe create a subgraph (called callEdges) that only contains nodes and edges connected by a call relationship.

*var callEdges = universe.edgesTaggedWithAny(XCSG.Call)*

7. Define graph to be the methods in the app ignoring initializers and constructors with call edges added in where they exist.

*var q = (appMethods difference (initializers.union(constructors))).induce(callEdges)*

8. Evaluate and display the graph query.

*show(q)*

## Atlas Schema

- To become proficient in wielding Atlas, you should have:
	- Firm understanding of Extensible Common Software Graph (XCSG) schema
	- Firm understanding of the language you are analyzing (Java source, Jimple, C)
- Examples:
	- How do we detect an inner class with XCSG?
	- No tag for inner class, inner class is defined by a contains relationship.
		- *containsEdges = universe.edgesTaggedWithAny(XCSG.Contains)*
		- *topLevelClasses = containsEdges.successors(universe.nodesTaggedWithAny(XCSG.Package))*
		- *innerClasses = containsEdges.forward(topLevelClasses).difference(topLevelClasses)*
	- What about Java vs. Jimple (Java Bytecode)?
		- No concept of inner classes in bytecode

### Atlas Schema Resources

- http://ensoftatlas.com/wiki/Extensible Common Software Graph
- Eclipse  $\rightarrow$  Show Views  $\rightarrow$  Other...  $\rightarrow$  Atlas  $\rightarrow$  Element Detail View
- Atlas Shell (test out queries on the fly!)
- Atlas Smart Views (interactive graphs)

### Practice Problems

- Is a java.util. Map a java.util. Collection?
- Let methods B and F be sensitive methods. Return the subset of the sensitive methods that are called by an application.
- Find all calls within the app to custom collection type constructors. Define a custom collection type to be a class that inherits from java.util.Collection and is defined within the app (your project).